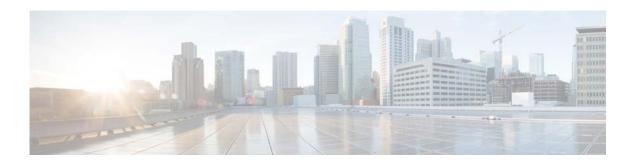

# **V** Commands

This chapter describes the Cisco NX-OS object tracking commands that begin with V.

# vrf member

To add an interface to a virtual routing and forwarding (VRF) instance or to configure object tracking on a VRF instance, use the **vrf member** command. To remove the object tracking for this route, use the **no** form of this command.

vrf member vrf-name

no vrf member vrf-name

# **Syntax Description**

| vrf-name | VRF name. The name can be any case-sensitive, alphanumeric string up to |
|----------|-------------------------------------------------------------------------|
|          | 32 characters.                                                          |

# **Command Default**

None

#### **Command Modes**

Interface configuration mode Object tracking configuration mode

#### **Command History**

| Release     | Modification                 |
|-------------|------------------------------|
| 5.2(1)N1(1) | This command was introduced. |

# **Usage Guidelines**

Use the **vrf member** command in object tracking configuration mode to track objects in a nondefault VRF.

# Examples

This example shows how to track an IP route in VRF Red:

```
switch(config) # track 1 ip route 10.10.10.0/8 reachability
switch(config-track) # vrf member Red
switch(config-track) #
```

This example shows how to add the Ethernet interface 1/5 to VRF RemoteOfficeVRF:

```
switch(config)# interface ethernet 1/5
switch(config-if)# no switchport
switch(config-if)# vrf member RemoteOfficeVRF
switch(config-if)#
```

# Related Commands

| Command                | Description                                                              |
|------------------------|--------------------------------------------------------------------------|
| show ip eigrp          | Displays Enhanced Interior Gateway Routing Protocol (EIGRP) information. |
| show ip ospf interface | Displays Open Shortest Path First (OSPF) interface-related information.  |
| show ip rip            | Displays a summary of RIP information for all RIP instances.             |

| Command        | Description                                 |
|----------------|---------------------------------------------|
| show track     | Displays information about object tracking. |
| track ip route | Tracks an interface.                        |

vrf member